## ITSM. Service Level Management. Service development

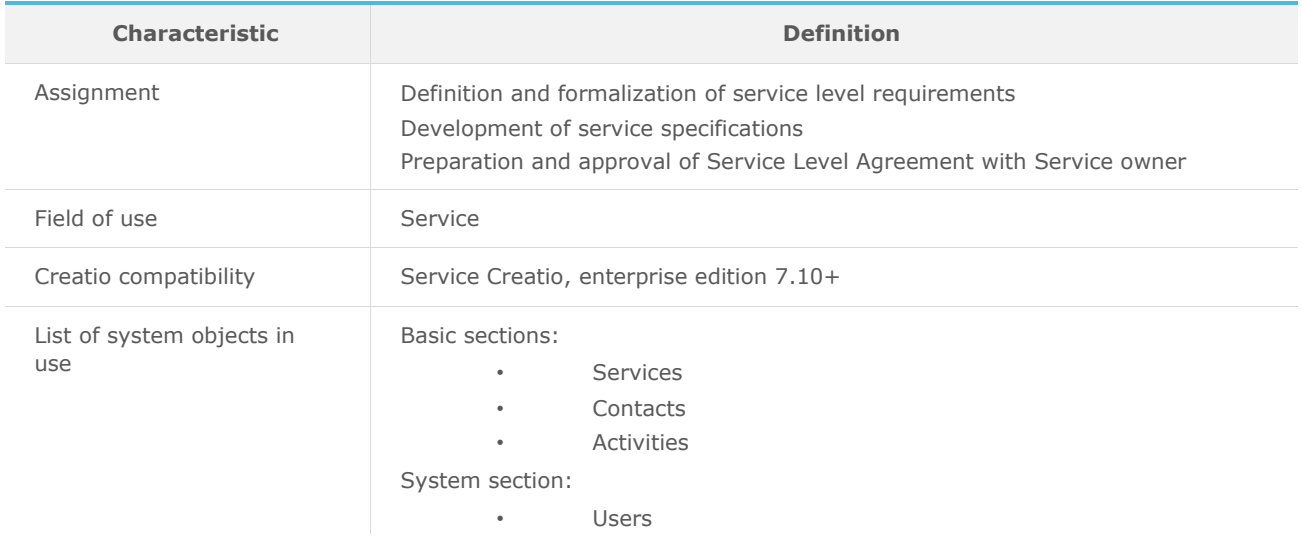

## List of process users roles

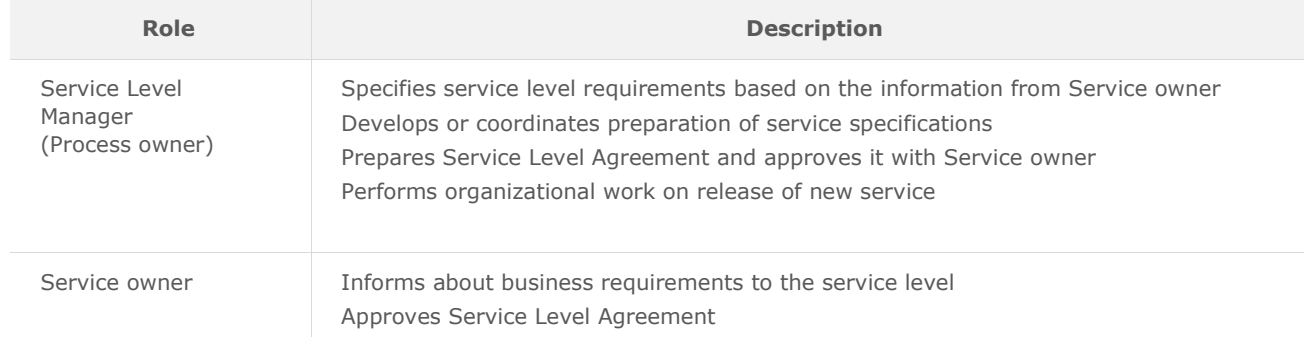

## Process description

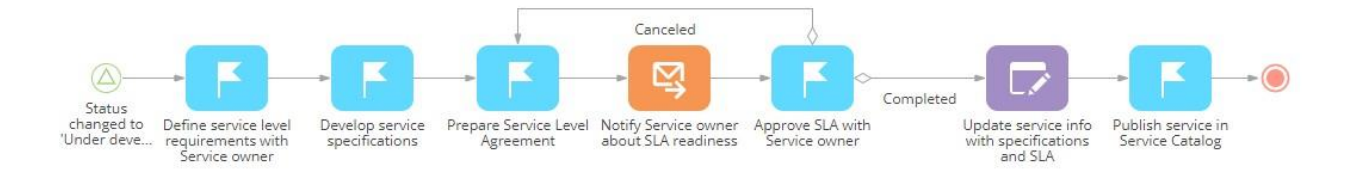

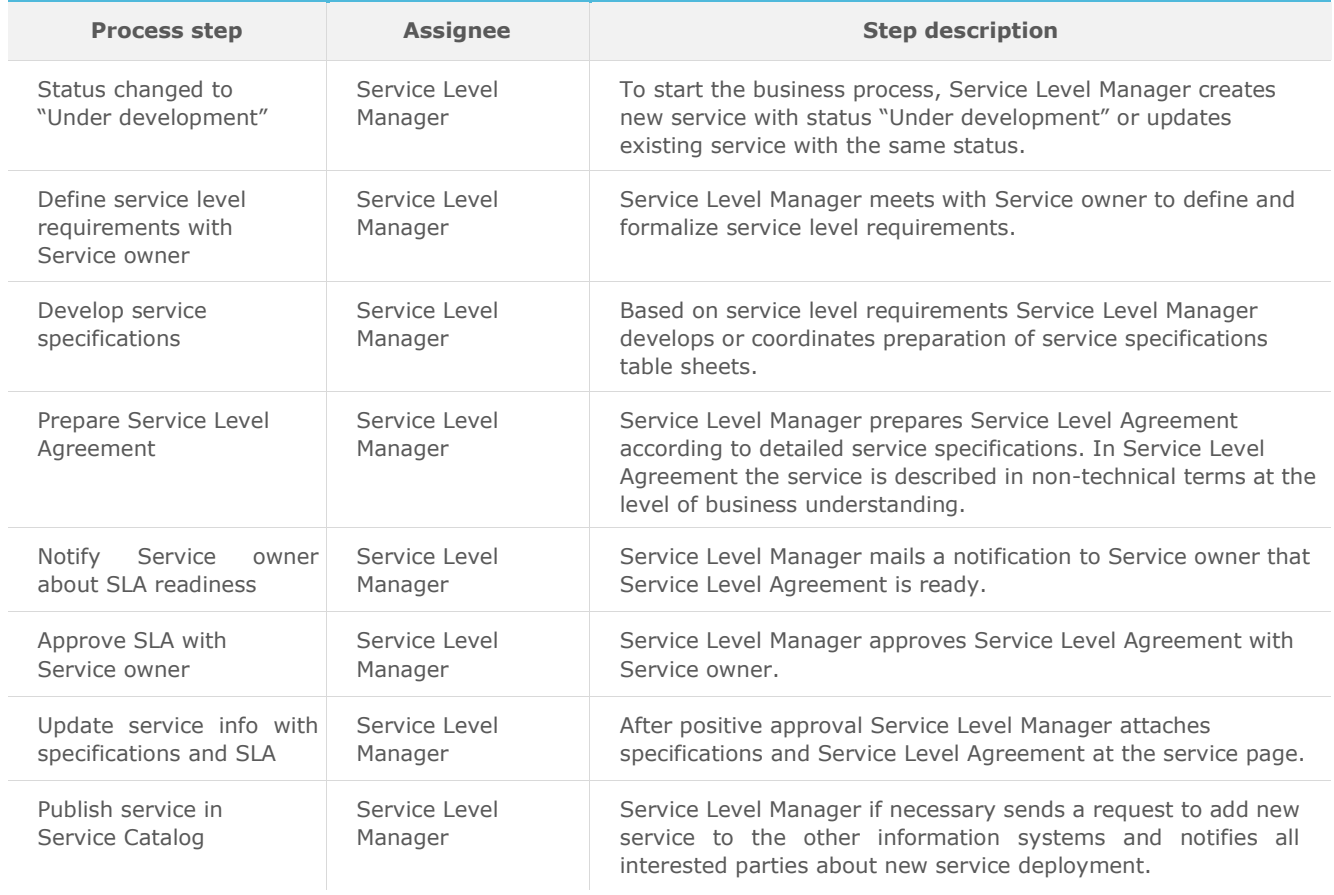

## Implementation guidelines

- 1. Install the package using the [Installed applications] functionality in [System designer].
- 2. Add employees of the department, responsible for service development, as Creatio users.
- 3. Configure user's mailboxes in Creatio to send emails as part of the business process workflow.
- 4. To start the business process, create new service with status "Under development" or update existing service with the status "Under development".